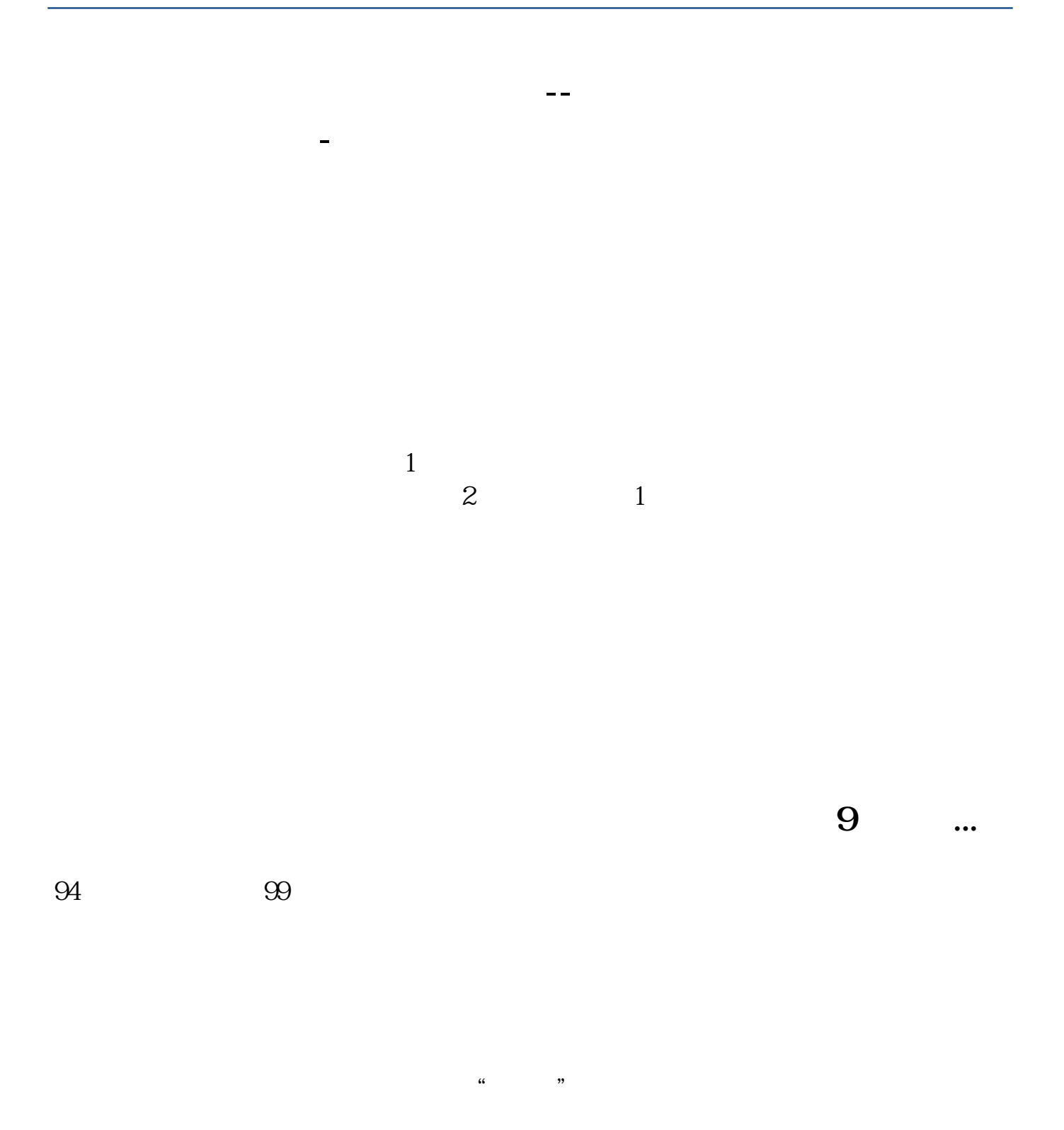

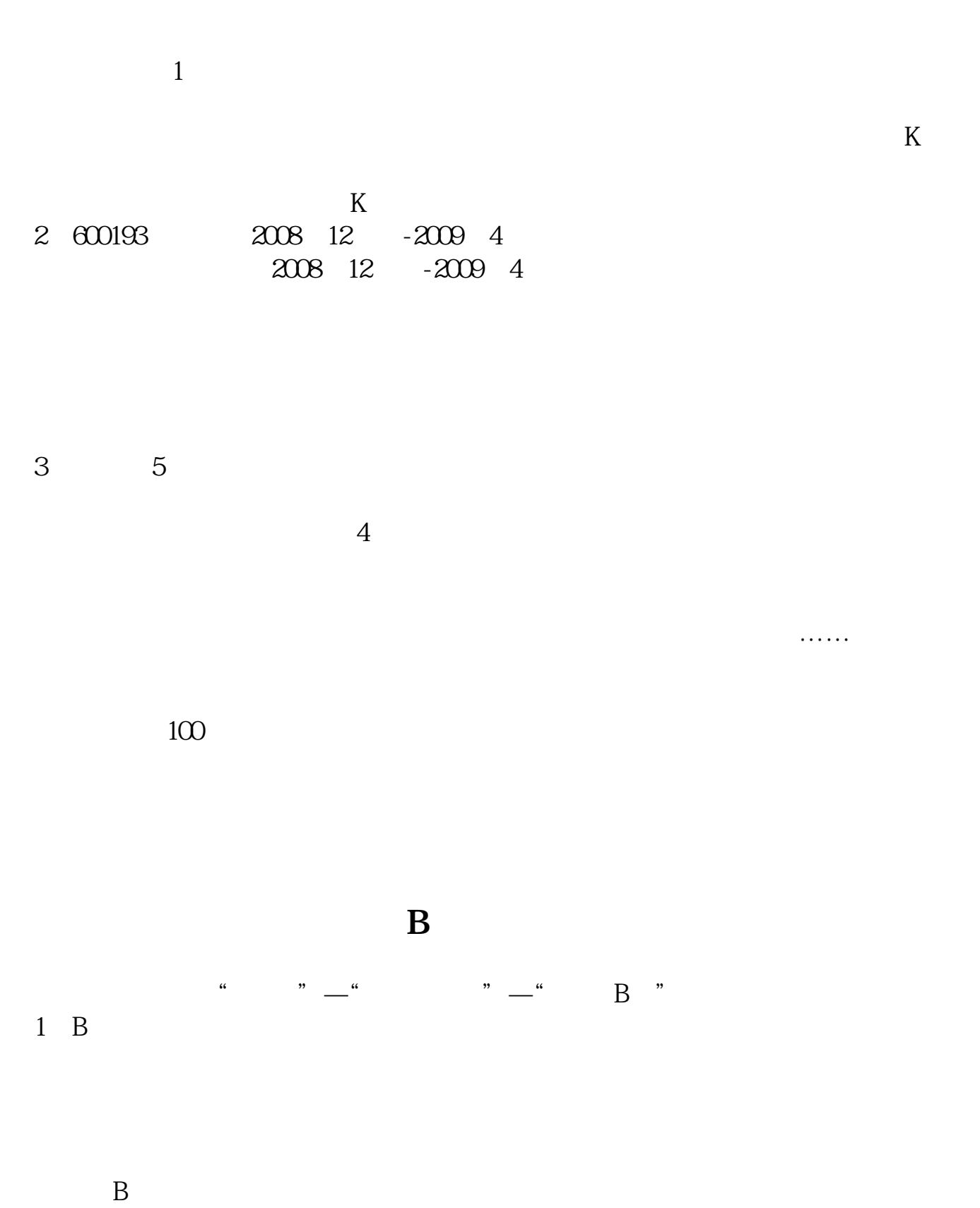

 $B$ 

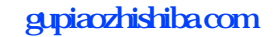

 $10\%$ 

2、B股不是实物股票,依靠无纸化电子记帐,实行"T+3"交割制度,有涨跌幅(

[下载:同花顺中怎么找到二线蓝筹股.pdf](/neirong/TCPDF/examples/output.php?c=/author/22190650.html&n=同花顺中怎么找到二线蓝筹股.pdf) [《股票公告减持多久可以卖》](/subject/9073.html)  $\overline{\phantom{a}}$  (  $\overline{\phantom{a}}$  ) and (  $\overline{\phantom{a}}$  ) and (  $\overline{\phantom{a}}$  ) and (  $\overline{\phantom{a}}$  ) and (  $\overline{\phantom{a}}$  $\qquad \qquad \text{abc}$ [《股票大盘闭仓一次多久时间》](/chapter/9943.html)  $\mathbb{R}$  (see Fig. ). The set of the set of the set of the set of the set of the set of the set of the set of the set of the set of the set of the set of the set of the set of the set of the set of the set of the set of t execution to doc [更多关于《同花顺中怎么找到二线蓝筹股》的文档...](https://www.baidu.com/s?wd=%E5%90%8C%E8%8A%B1%E9%A1%BA%E4%B8%AD%E6%80%8E%E4%B9%88%E6%89%BE%E5%88%B0%E4%BA%8C%E7%BA%BF%E8%93%9D%E7%AD%B9%E8%82%A1)

**八、同花顺网站上现在怎么找不到模拟炒股了啊?**

<u><https://www.gupiaozhishiba.com/author/22190650.html></u>